## Ricerca Google con Speed Test per controllare la connessione

[Tweet](https://twitter.com/share) [Condividi](javascript:void(0);)

di Manolo De [Agostini](https://www.tomshw.it/utenti/list/manolo-de-agostini-10) - [@mdeagostini](https://twitter.com/mdeagostini) | 29 Giugno 2016, 12:52 | Fonte: The [Next](http://www.thenextweb.com/google/2016/06/28/google-making-easy-check-internet-speed-limited-test/) Web

Tra le prossime novità della ricerca di Google ci sarebbe la possibilità di eseguire uno Speed Test per la connessione Internet con un semplice click.

Google potrebbe inserire uno Speed Test direttamente nella ricerca. Lo speed test serve per verificare la velocità della propria connessione in download e upload, oltre che il ping (latenza). [Speedtest.net](http://www.tomshw.it/news/netflix-svela-il-suo-speed-test-il-nome-e-di-buon-auspicio-77119) di Ookla è il servizio più usato dagli utenti Internet, ma di recente anche Netflix si è aggiunta alle opzioni con il suo [fast.com.](https://fast.com/it/)

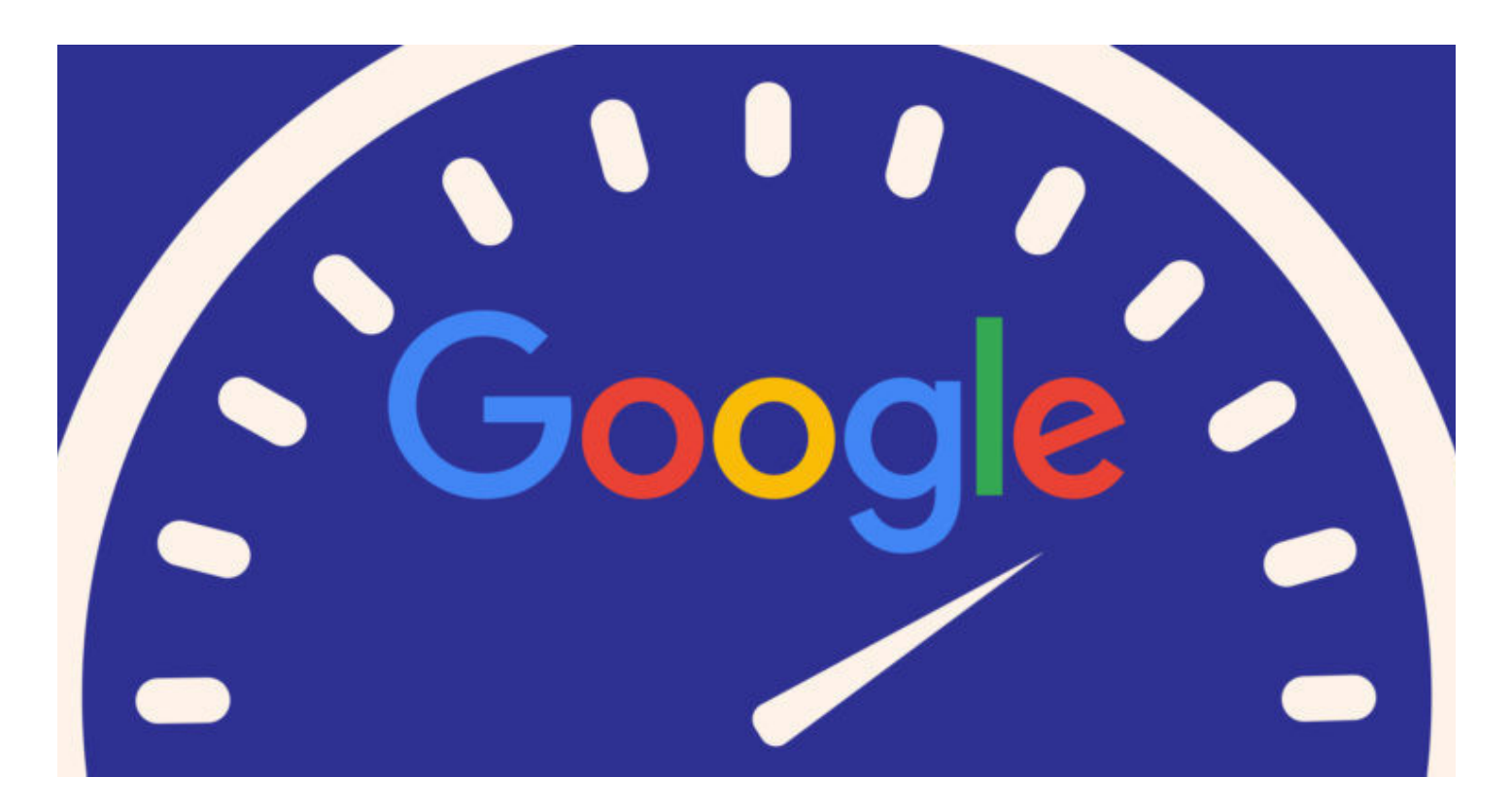

Presto potrebbe toccare anche a Google, che negli Stati Uniti è diventato un vero operatore Internet grazie a Google Fiber, l'iniziativa per cablare con fibra fino a 1000 megabit quante più città possibili. Alcune [persone,](https://twitter.com/dr_pete/status/747457135663931393) digitando "*check internet speed*" sulla versione .com del motore di ricerca hanno visto proporsi la possibilità di fare uno speed test tramite gli strumenti del Measurament Lab della casa di Mountain View.

Al momento questa possibilità non è offerta a tutti, né sono noti i piani di Google in merito, ma sembrerebbe una delle tante novità che potrebbero essere integrate nella ricerca. Nei giorni scorsi, per esempio, Google ha iniziato a proporre sulla versione USA i testi delle canzoni integrati nella pagina di ricerca.

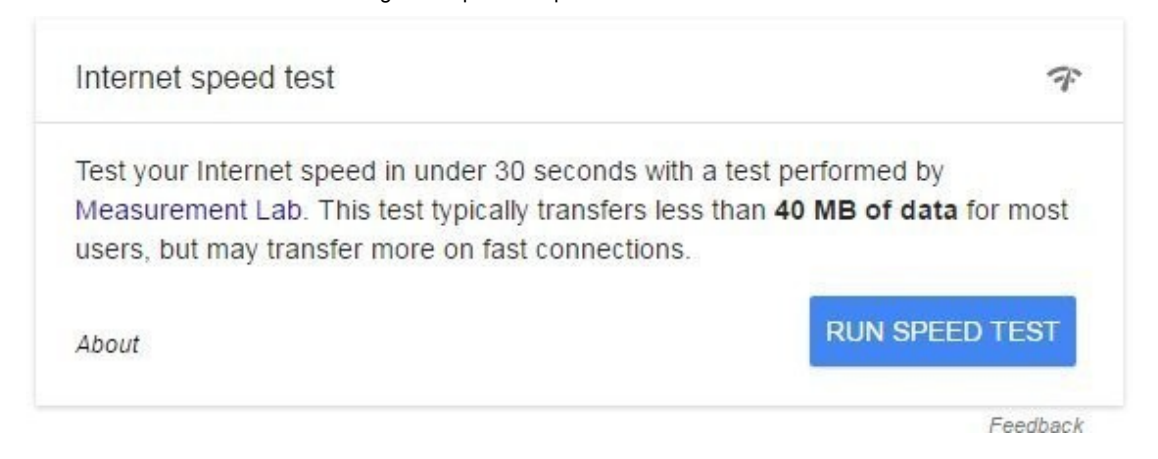

*La finestra apparsa ad alcuni utenti digitando su Google "check internet speed"*

Non è chiaro cosa accada dopo l'avvio del test, ma l'esistenza di uno strumento simile è comprovata dalla pagina d'aiut[oraggiungibile](https://support.google.com/websearch/answer/6283840?p=speedtest&rd=1) a questo indirizzo. In quella pagina si segnala che il test impiega 30 secondi e coinvolge una diversa quantità di dati - meno di 40 MB - a seconda della velocità della connessione e la posizione da cui si effettua la prova.